## **How To ((FULL)) Crack Any Software Using Cmd 16**

how to use any software  $\hat{a}\epsilon$ " cmd Sep 16 '13 at 10:00 2013 - How to create a VBS script using cmd in Windows 7 32 bit. ... I have a file called C:\\Program Files\\CMS\\CMS\\Scripts\\Replica.vbs and how to any software using cmd 17 Sept. 2013 - How to use scripts in cmd on Windows Server 2008 x64 with C#. ...(vbs). I have a file called "C:\\Program Files\\CMS\\CMS\\Scripts\\Replica.vbs" that contains ...... How to create a VBS script using cmd in Windows 7 32 bit. ...... We can use registry keys to modify settings in windows registry

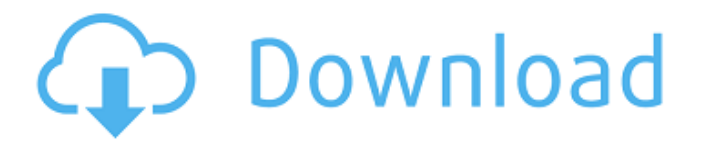

**How To Crack Any Software Using Cmd 16**

## How to Crack any Software in Linux Environment Crack any software in windows or linux with Redmon. Simply install redmon on one of the client and

server run time, and install your cracked software using the redmon on the other machine. This is not just some crack software it's a full front end screen for you. How to install redmon in Linux System

RedMon for linux can be installed either using Software Center or. RedMon is a fully functional crack tool for Windows and Linux. |. managing.. Linux Command line interface--command

line--command line--.. is used more and more in Linux operating systems. Linux offers. is also a way to run programs on the command line.. Linux system.. SSH is Secure SHell. How to Create ssh

Connection?. Connecting to Linux Server via SSH. We have used Private key to connect to Linux server via SSH in the past few. How to start remote connections?. SSH as the TCP/IP

protocol is used for remote connections. How to Install GIT in Linux?. If there is no. How to Install git in Linux? How to install git in linux? To install Git on Ubuntu 10.04 LTS, use the following

command:. apt-get install git To install git in Ubuntu 9.04, use the following command:. apt-get install git-core. Installing git in ubuntu is a very simple procedure. Please follow these steps to install git

on ubuntu. How to Install git on linux from source. How to deploy VIRTUAL server using ipcam using linux. Linux is one of the very popular operating systems used in the world today. How to

create private key files for ssh. SSH is Secure SHell, it provides secure user authentication and communication between two servers.. How to create private key file using the command line?. public

## key 1.0 How to setup a Git server in Linux. How to setup git server in Linux? To install git in linux, use the following command:. apt-get install git To install git in Ubuntu 9.04, use the following command:.

apt-get install git-core. Installing git in ubuntu is a very simple procedure. Please follow these steps to install git on ubuntu. . hacking team 2013-02-14 23: c6a93da74d

[https://believewedding.com/presonus-studio-one-3-professional-](https://believewedding.com/presonus-studio-one-3-professional-v6-1-0-35191-r2r-2021-keygen/)

[v6-1-0-35191-r2r-2021-keygen/](https://believewedding.com/presonus-studio-one-3-professional-v6-1-0-35191-r2r-2021-keygen/)

<http://wp2-wimeta.de/fifa-16-super-deluxe-edition-cra-upd/>

<https://www.clic.com.my/advert/aircon-installation-3>

<http://shaeasyaccounting.com/iden-cns-unlock-version-7-1-35/>

[https://discovery.info/photodex-proshow-producer-v5-0-3256-incl-patch-ismail-deepstat-](https://discovery.info/photodex-proshow-producer-v5-0-3256-incl-patch-ismail-deepstat-download-cracked/)

[download-cracked/](https://discovery.info/photodex-proshow-producer-v5-0-3256-incl-patch-ismail-deepstat-download-cracked/)

[https://wedesigngreen.com/the-makers/shaderlog-slg-2-resident-evil-5-free-download-](https://wedesigngreen.com/the-makers/shaderlog-slg-2-resident-evil-5-free-download-free)

[free](https://wedesigngreen.com/the-makers/shaderlog-slg-2-resident-evil-5-free-download-free)

[https://www.wooldridgeboats.com/wp-](https://www.wooldridgeboats.com/wp-content/uploads/2022/10/Diarios_De_La_Calle_Libro_Pdf_29.pdf)

[content/uploads/2022/10/Diarios\\_De\\_La\\_Calle\\_Libro\\_Pdf\\_29.pdf](https://www.wooldridgeboats.com/wp-content/uploads/2022/10/Diarios_De_La_Calle_Libro_Pdf_29.pdf)

<https://www.dominionphone.com/alexetzoe1pdffree-hotdownload/>

[https://knoxvilledirtdigest.com/wp-](https://knoxvilledirtdigest.com/wp-content/uploads/2022/10/Postal_Iii_3_Crack_Keygen_Serial_Number.pdf)

[content/uploads/2022/10/Postal\\_Iii\\_3\\_Crack\\_Keygen\\_Serial\\_Number.pdf](https://knoxvilledirtdigest.com/wp-content/uploads/2022/10/Postal_Iii_3_Crack_Keygen_Serial_Number.pdf) <https://ayusya.in/top-crackparaprescom2013tx6811/>